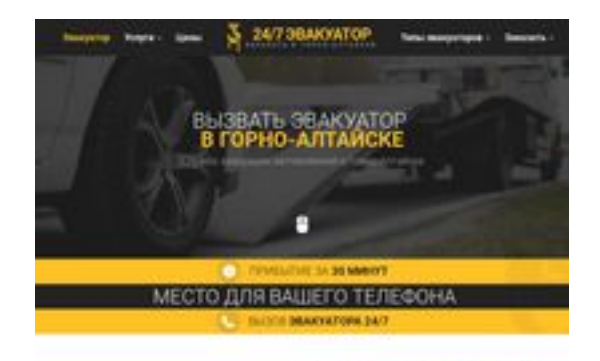

### **Revisión web de galtaisk.glavtrak.ru**

Generado el 16 Abril 2021 02:36 AM

**La puntuación es 62/100**

**SBAY Dagepeeker** 

### **Contenido SEO**

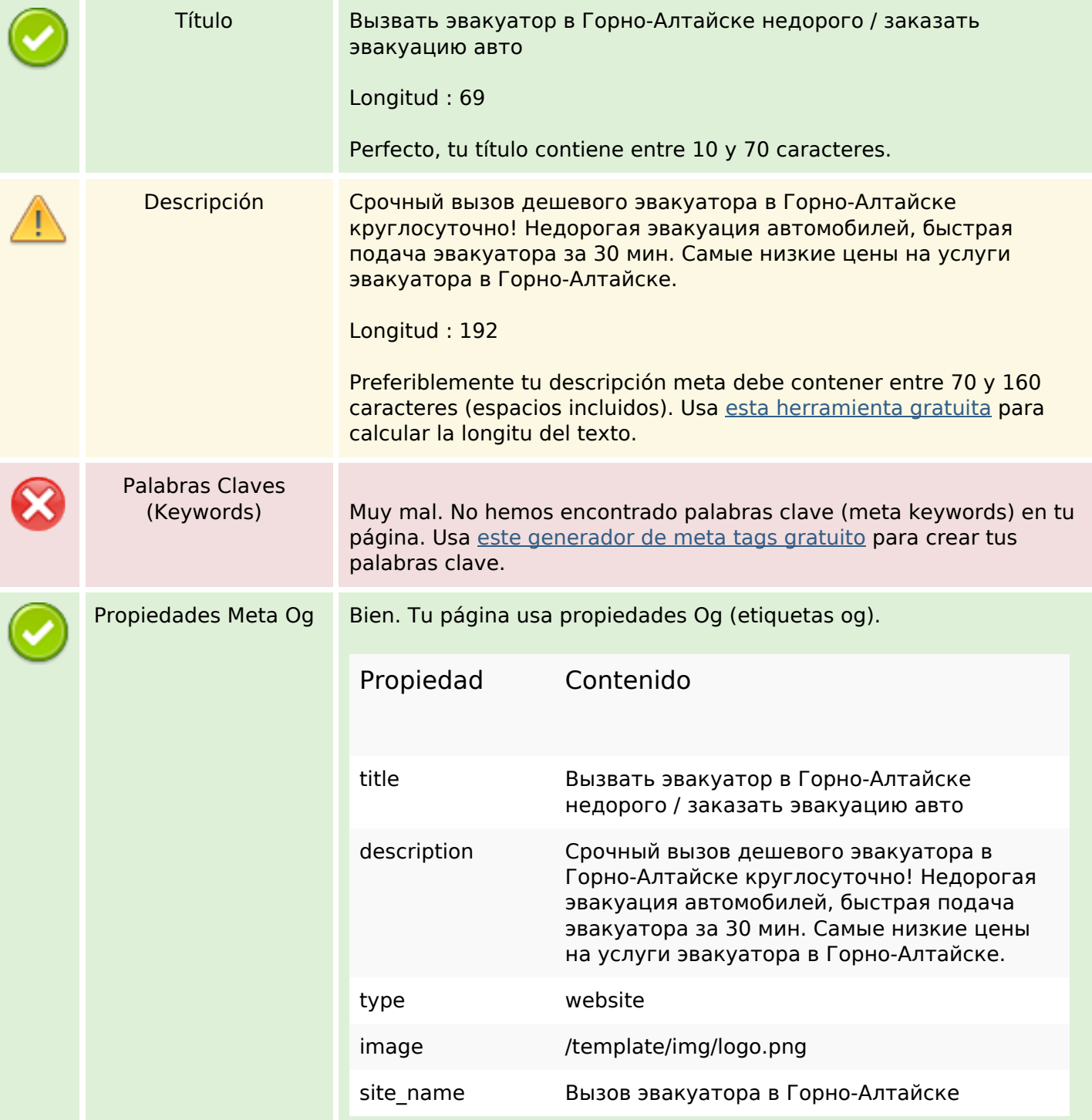

### **Contenido SEO**

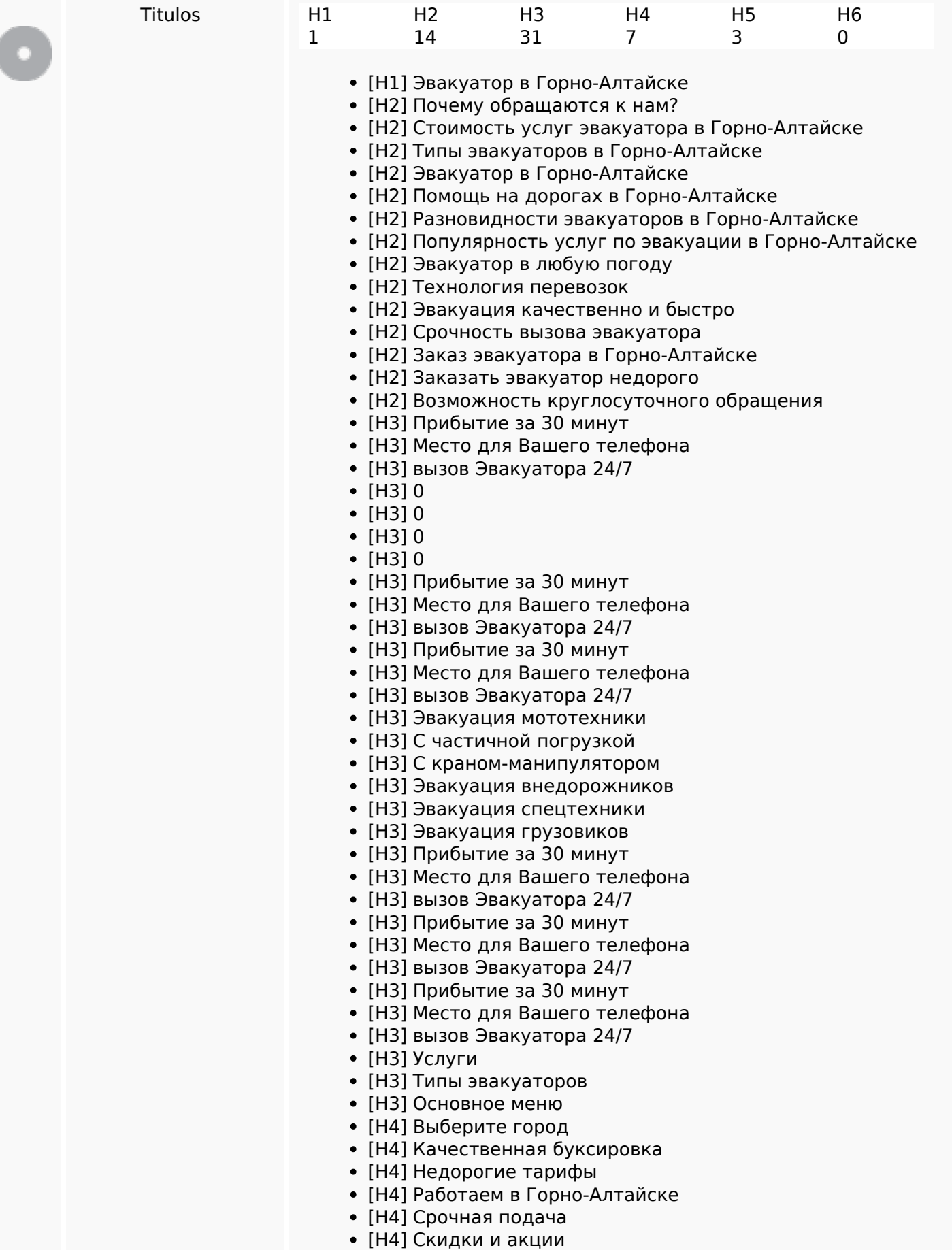

## **Contenido SEO**

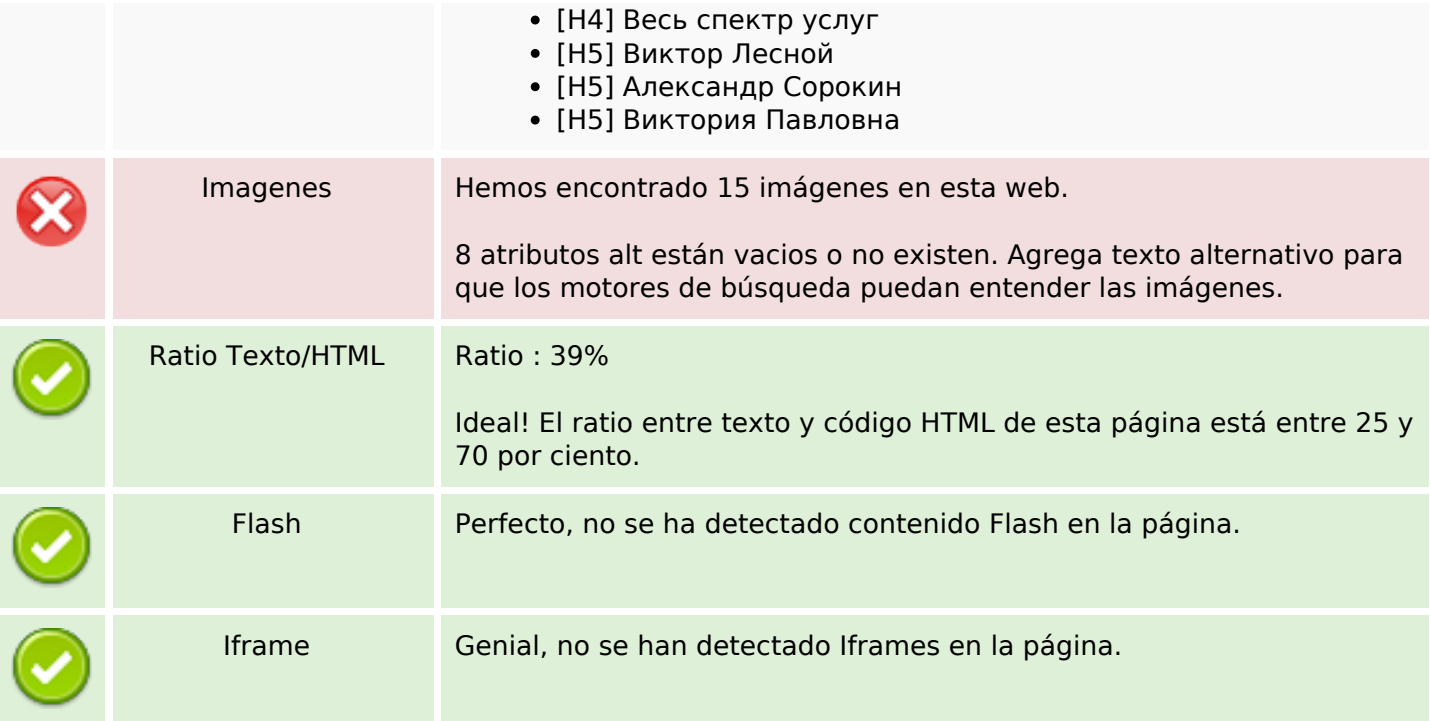

## **Enlaces SEO**

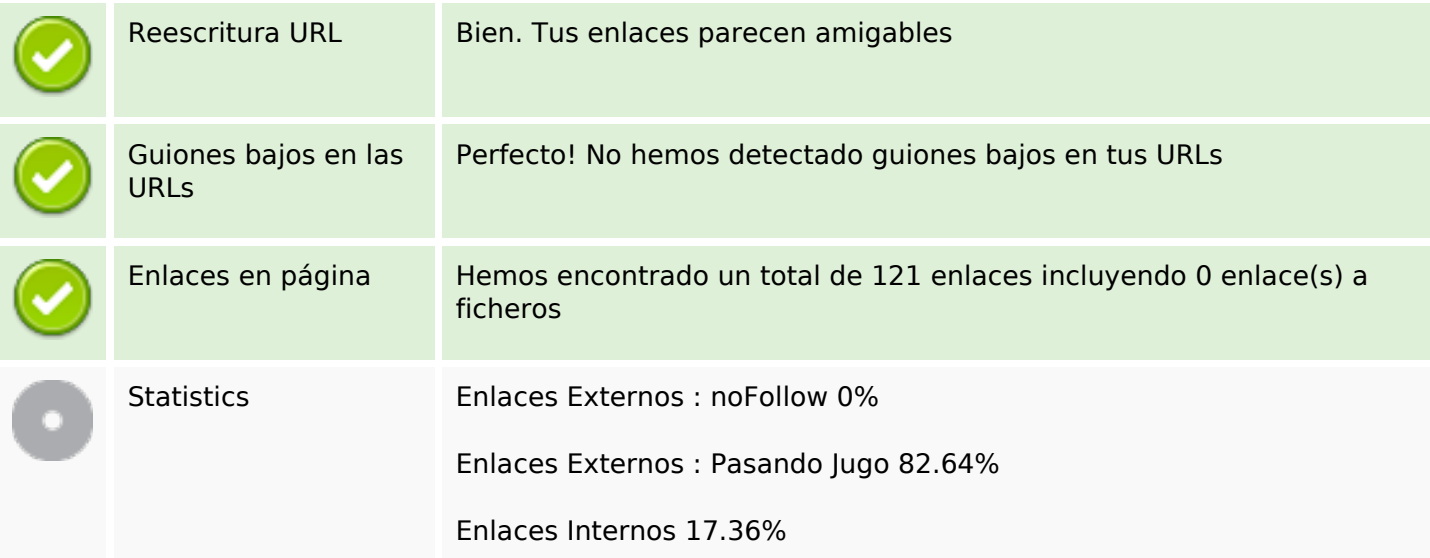

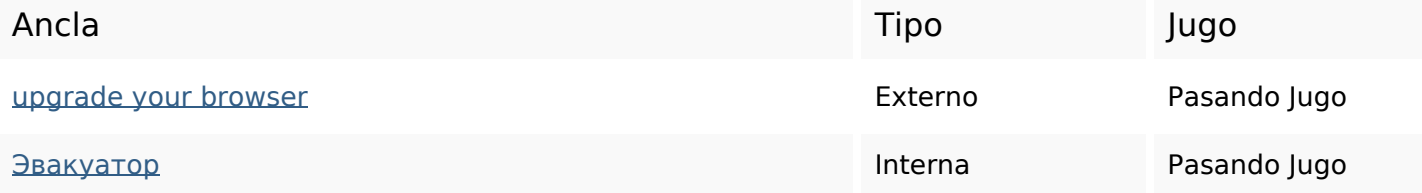

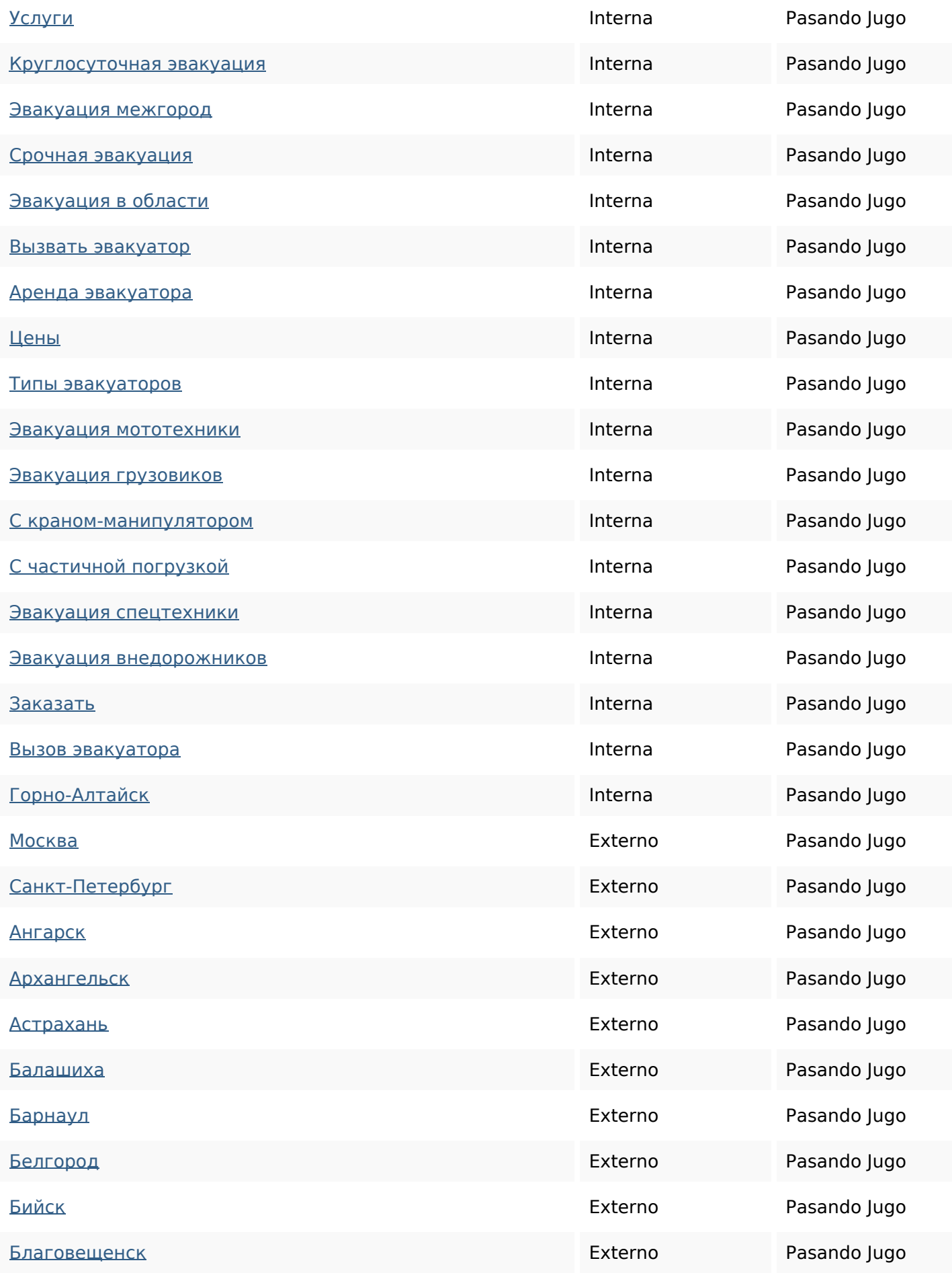

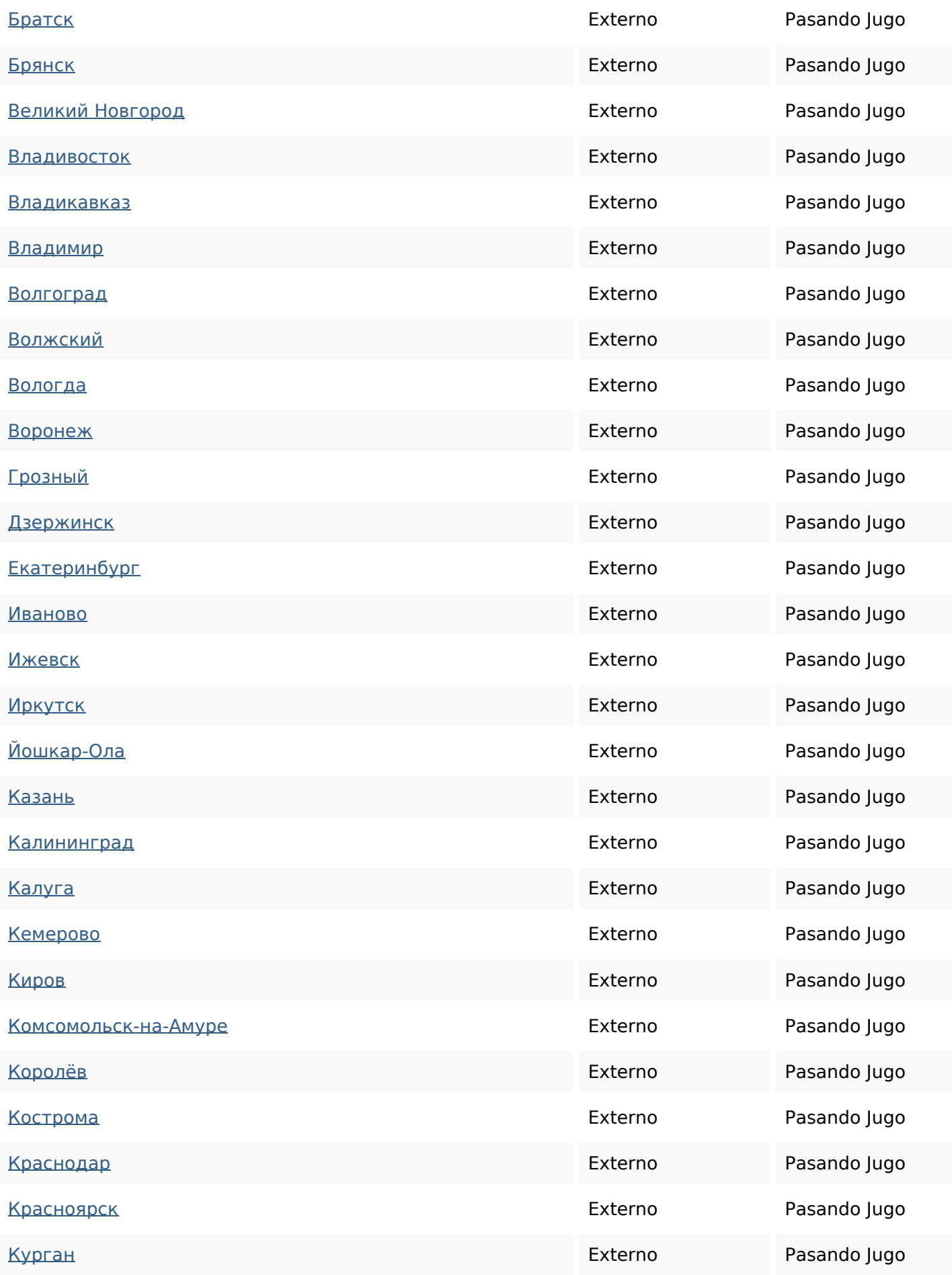

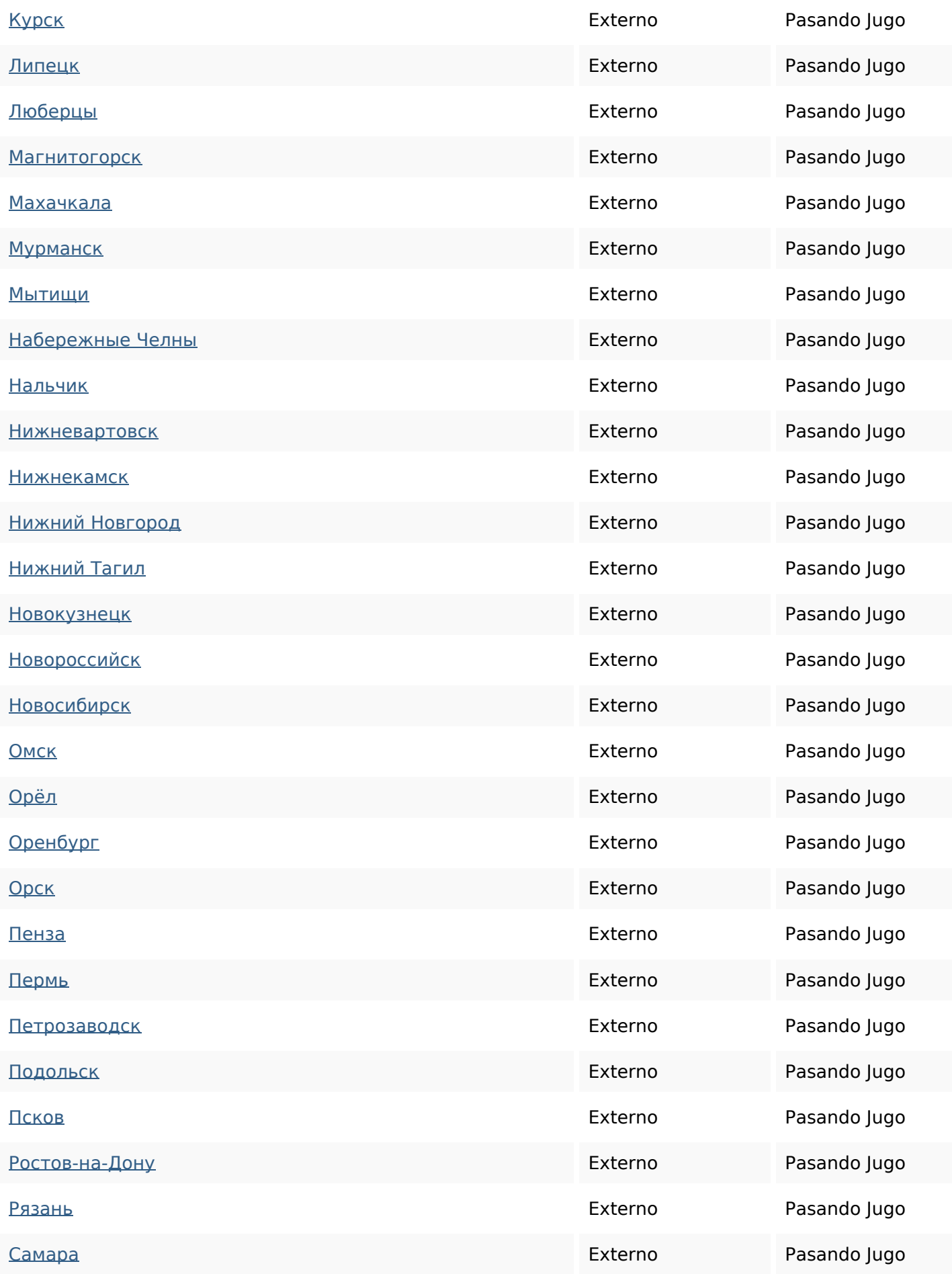

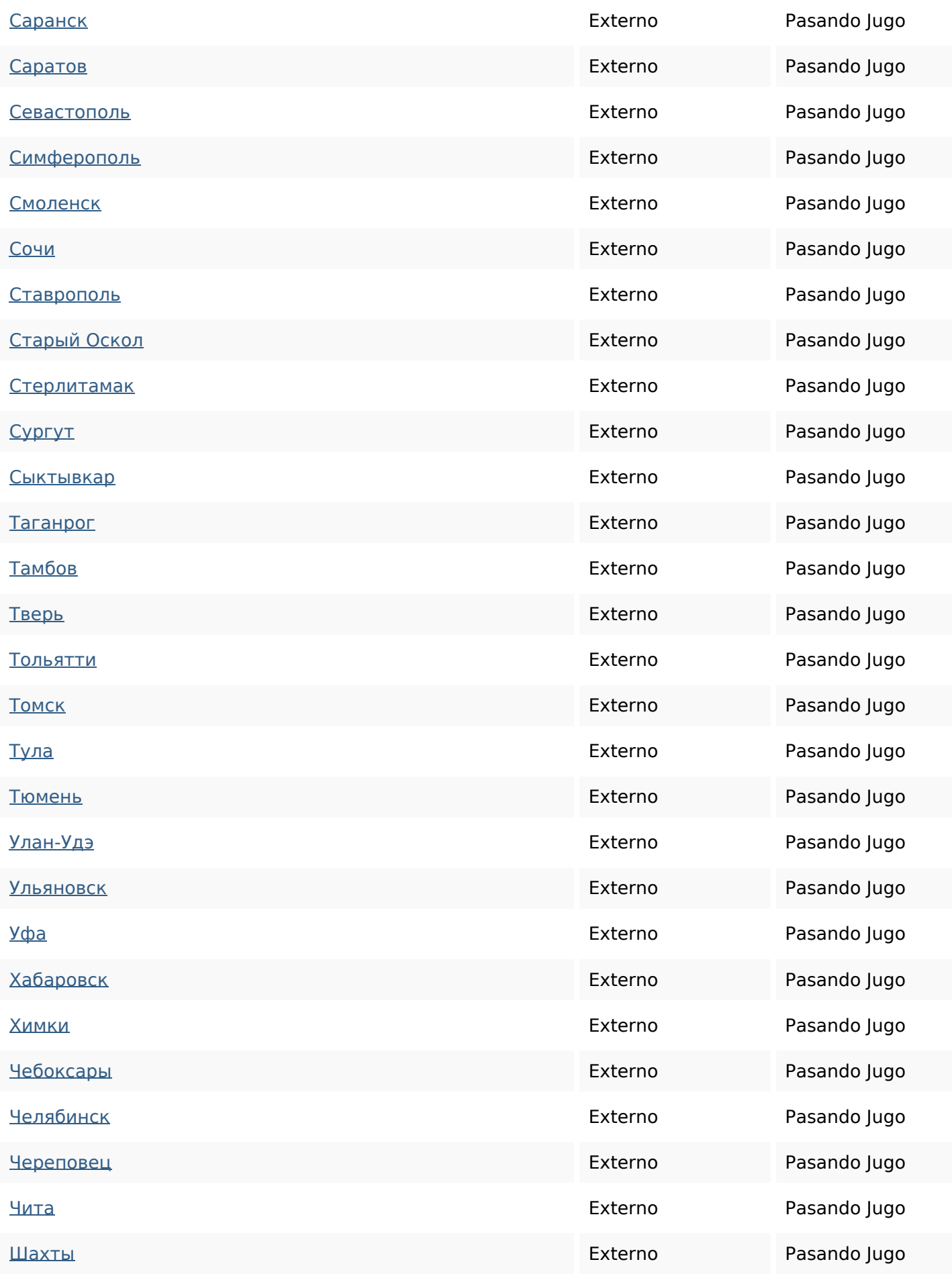

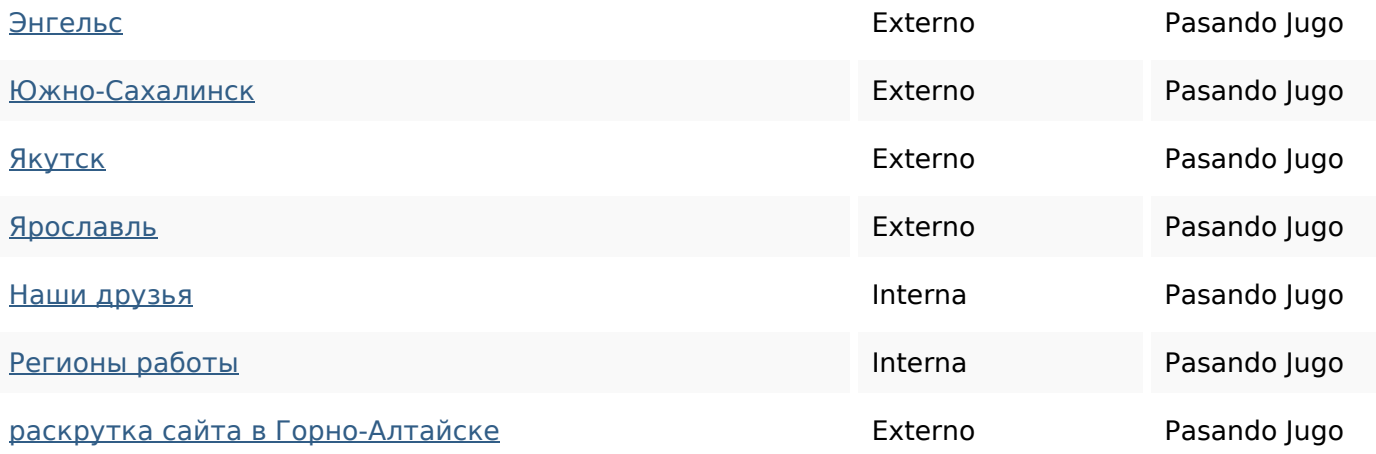

### **Palabras Clave SEO**

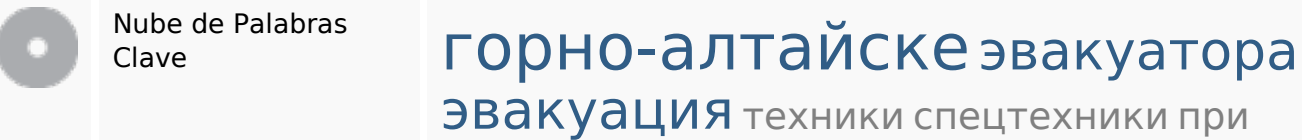

автодля заказать эвакуатор

#### **Consistencia de las Palabras Clave**

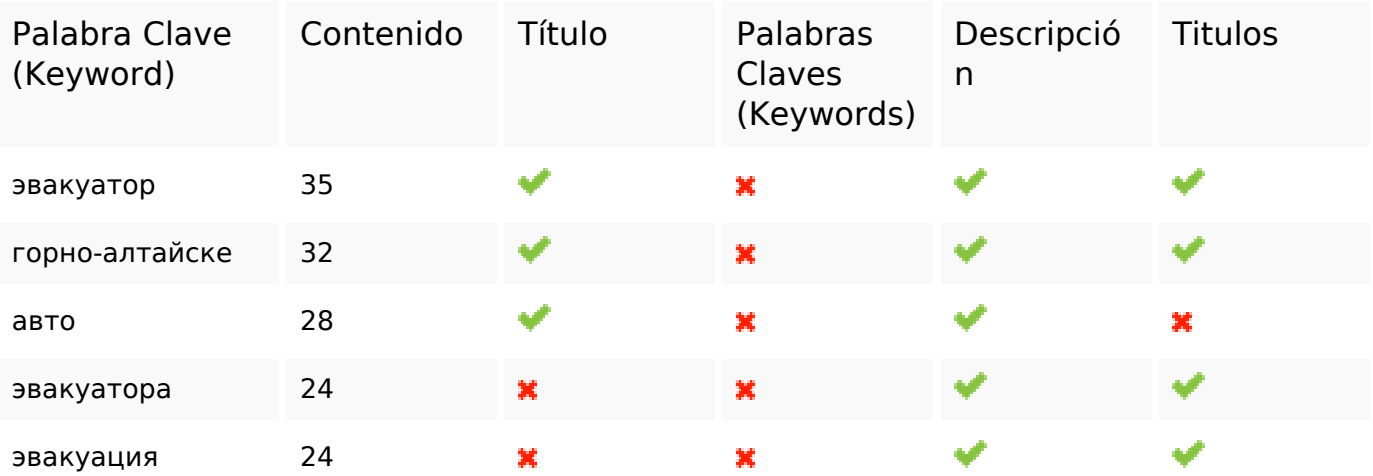

### **Usabilidad**

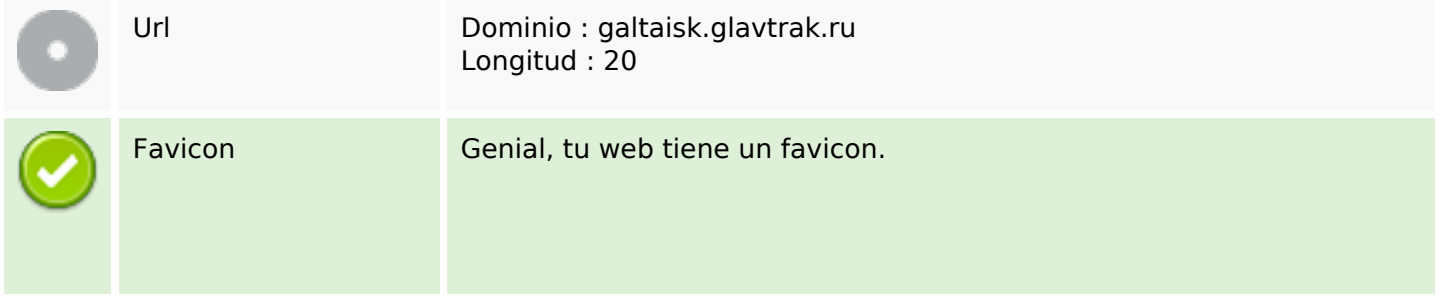

### **Usabilidad**

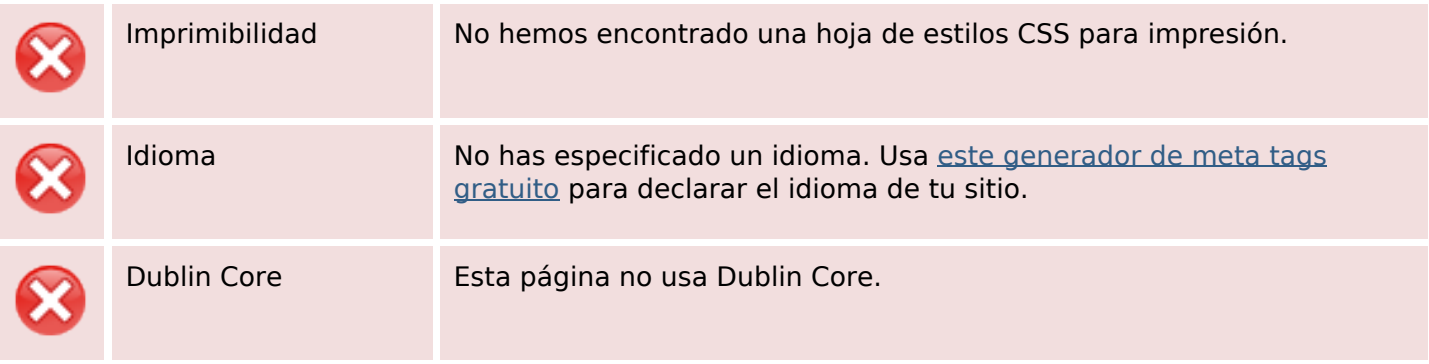

#### **Documento**

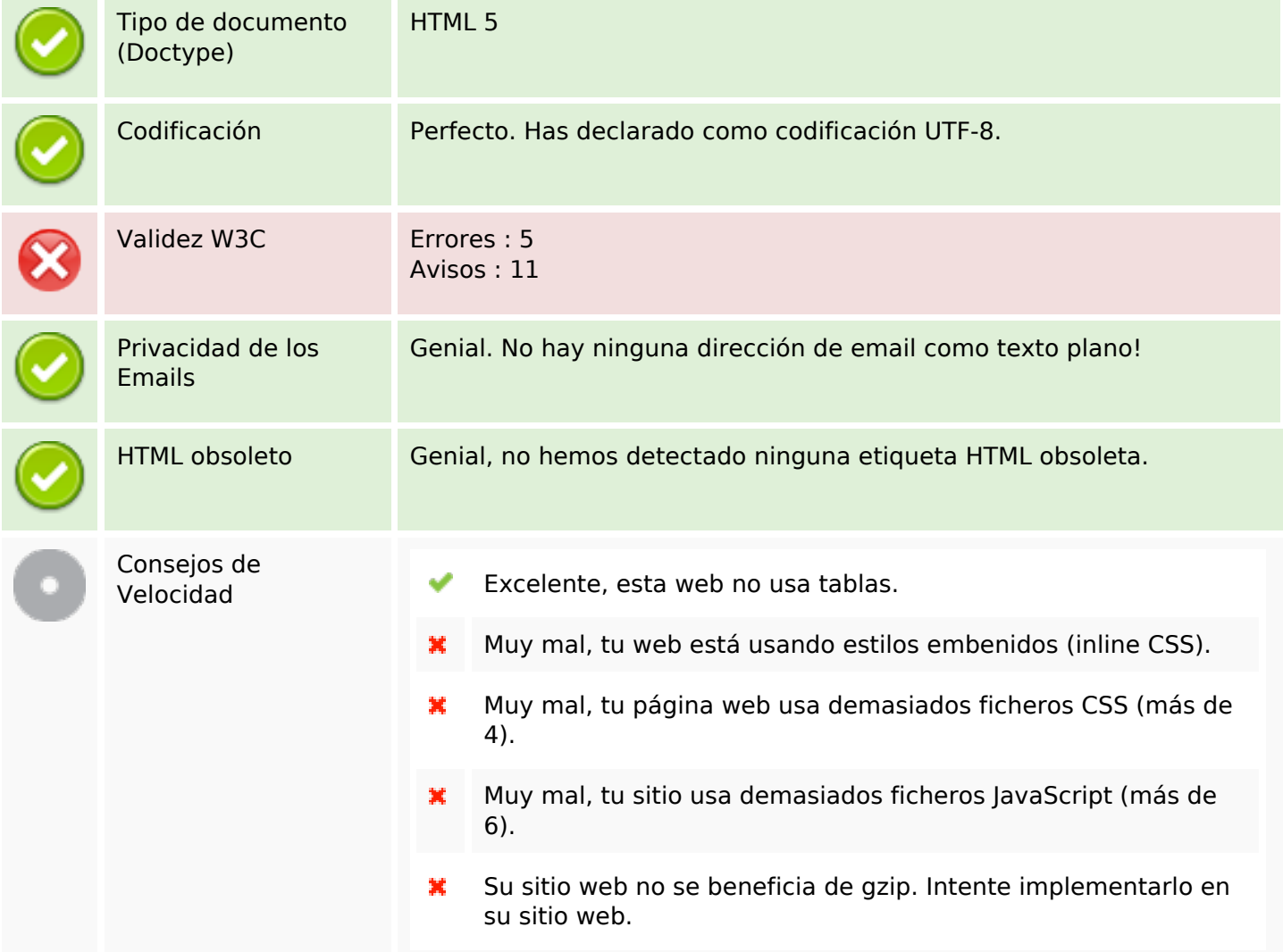

#### **Movil**

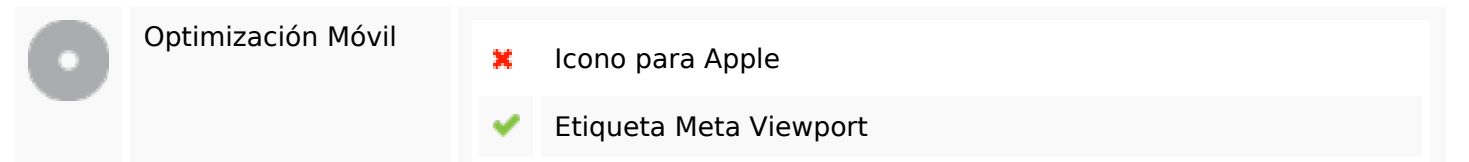

#### **Movil**

Contenido Flash

৺

# **Optimización**

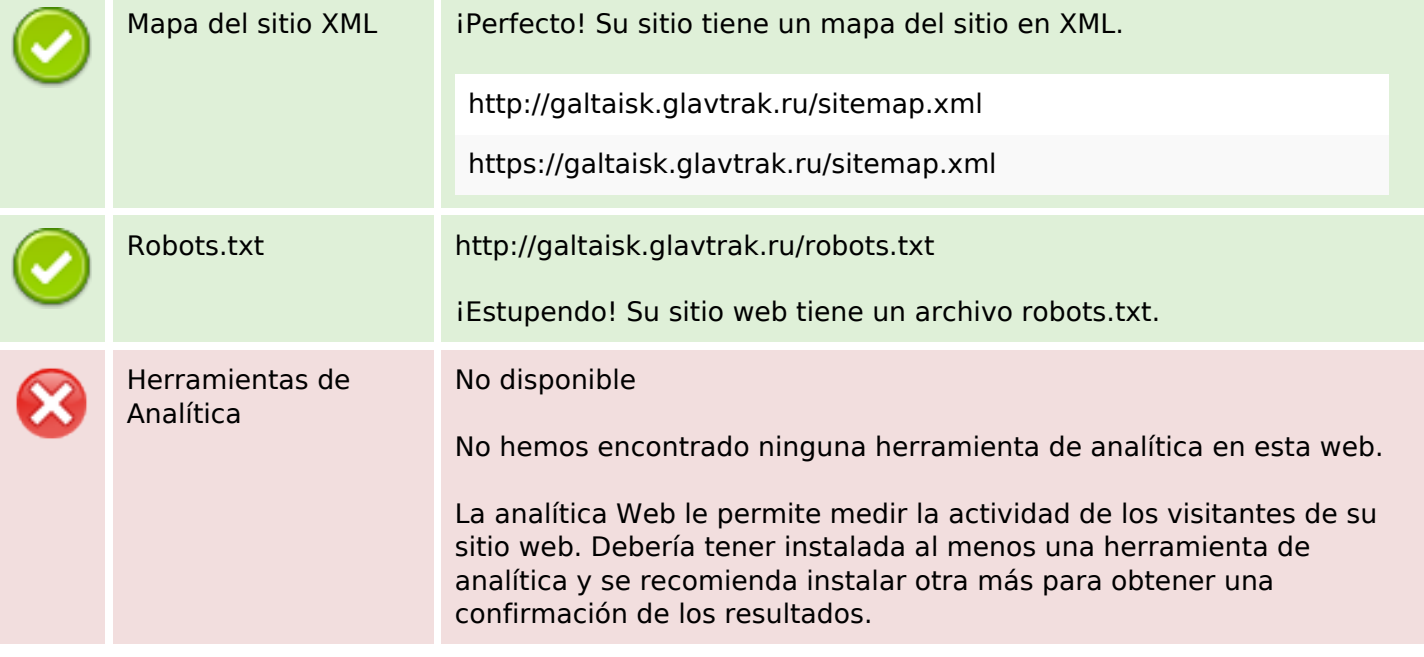